<<Office2007 >>

<<Office2007 >>

- 13 ISBN 9787121077784
- 10 ISBN 7121077787

出版时间:2009-3

页数:337

PDF

更多资源请访问:http://www.tushu007.com

, tushu007.com

## <<Office2007 >>

## , tushu007.com

 $\mu$  $\frac{a}{\sqrt{a}}$  +  $\frac{a}{\sqrt{a}}$  +  $\frac{a}{\sqrt{a}}$  $\alpha$  and  $\alpha$  and  $\alpha$  and  $\alpha$ 

# $\alpha$  w  $\alpha$  w  $\beta$  $\alpha$  , and  $\alpha$  , and

 $\frac{1}{2}$  and  $\frac{1}{2}$  and  $\frac{1}{2}$  a

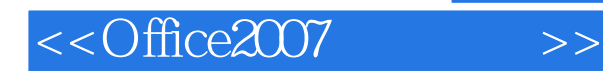

### , tushu007.com

Office 2007

Office 2007 Word 2007 Word 2007 Word 2007

 $Excel 2007$ 

PowerPoint 2007

 $\overline{B}$ ,  $\overline{B}$ 

 $\text{Access } 2007$ 

Office 2007

## <<Office2007 >>

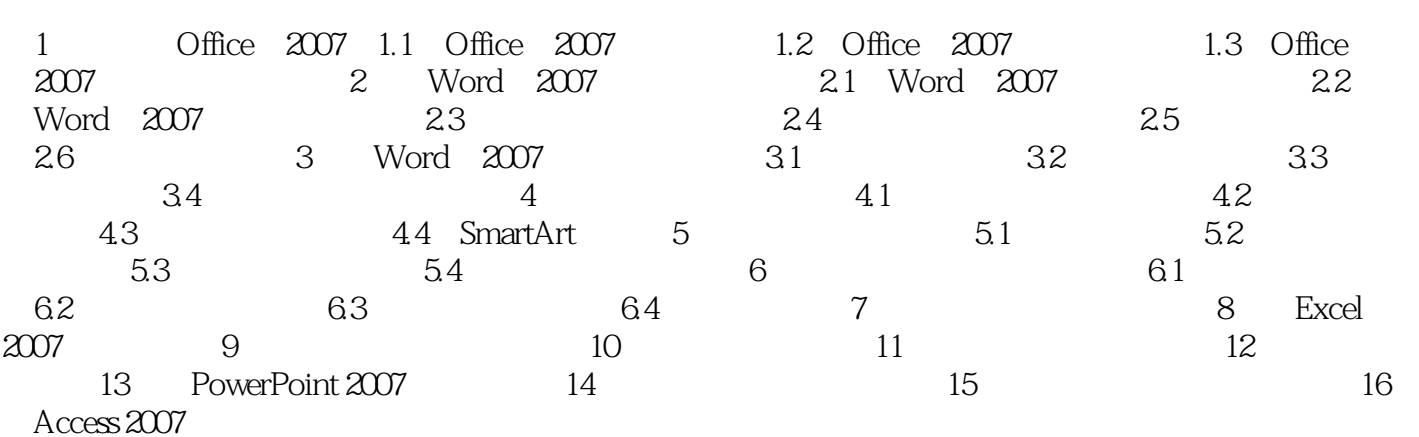

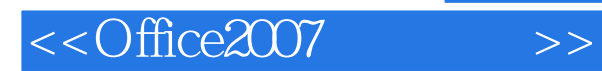

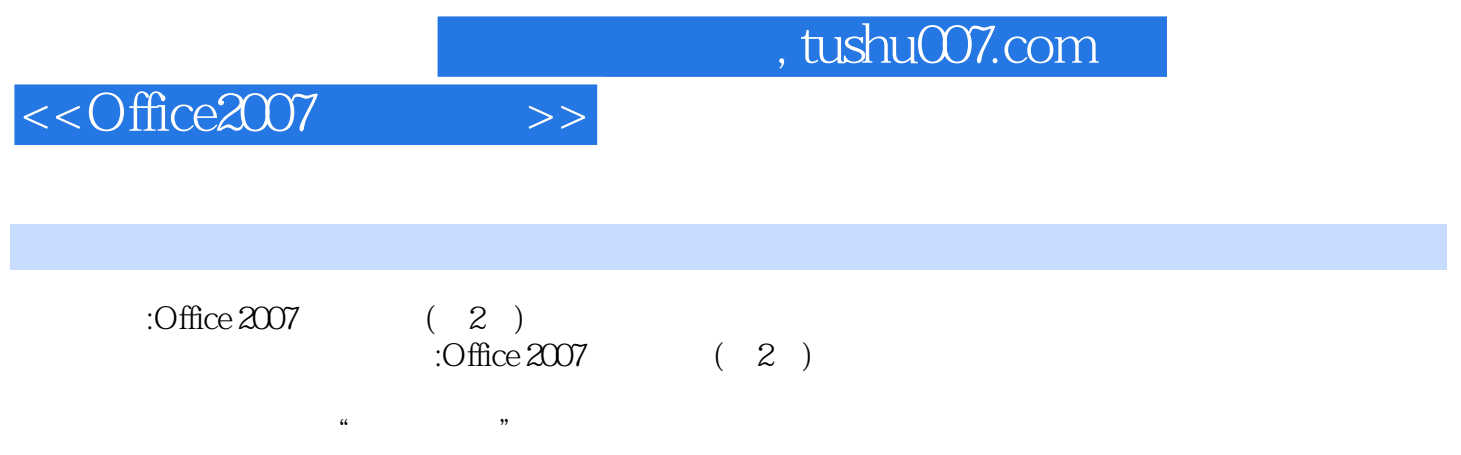

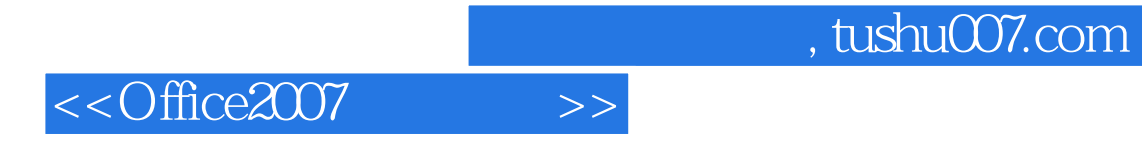

本站所提供下载的PDF图书仅提供预览和简介,请支持正版图书。

更多资源请访问:http://www.tushu007.com